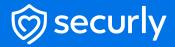

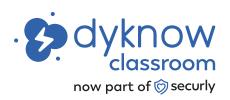

# Know students are on task and on target

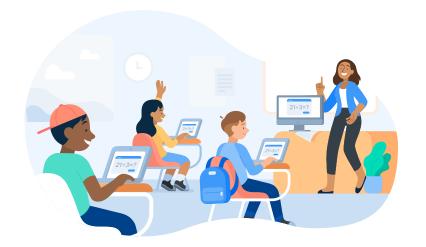

The laptop is the most fundamental piece of technology in modern classrooms. But while student devices can provide access to powerful resources for learning, they can also be sources of distractions. This can leave teachers wondering what students are really working on.

Dyknow Classroom changes that. With Dyknow Classroom, you can see all of your students' screens from your own. With this visibility, you can remove distractions to keep them engaged in class and even message or poll them to ensure they're following along.

When technology is working for you instead of against you, you can feel confident your students are focused on school work, not social media. And you can focus on the part of your job you enjoy most: helping your students learn and grow. With Dyknow Classroom, you can:

- · See your whole class, or individual student screens to ensure they're engaged with the lesson
- · Check for understanding in real-time with quick polls and direct messages
- Keep students engaged and on task by blocking out distractions

"I use Dyknow to monitor students during quizzes and testing to see individual screens to see if they need help, and also to see history when their work isn't getting done."

> Karen Conner, Teacher Cabarrus County Schools, NC

# How Dyknow Classroom works

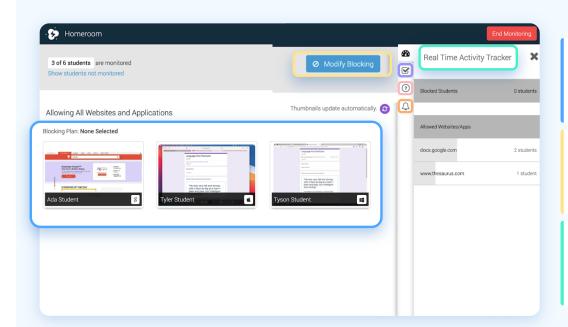

#### **View Students' Screens**

Know what each student is viewing on their device on so you can redirect them if needed. Click on any student for more detail.

#### **Block & Allow Sites**

Define what sites should and shouldn't be accessible during class. Create custom plans and apply or modify them as desired.

#### **Monitor Activity**

Check if students are on task at a glance with a real-time feed of student activity.

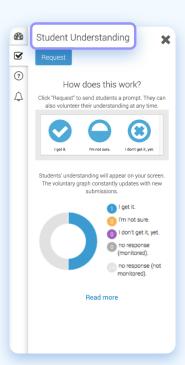

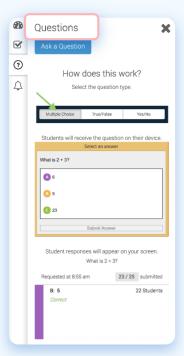

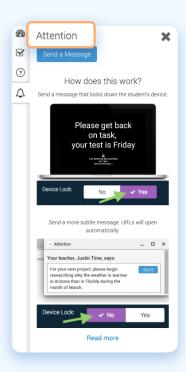

#### **Student Understanding**

Create quizzes and polls on the fly to identify gaps in understanding.

# Questions

Quickly engage with students by asking questions and receiving instant responses.

#### Attention

Message your entire class or individual students, or lock their screen and display a message to bring attention to the front of the class.

# **Benefits**

- Keep students focused on learning so you can focus on teaching
- Know exactly what students are doing on their devices
- Measure student understanding in real-time to identify knowledge gaps
- Maintain students' attention with customizable blocking plans
- Send messages and resources directly to students
- Review student activity to identify distracting sites and update blocking plans

#### More Features

### Streamlined Visibility of Microsoft Devices

· Use students' Windows credentials to gain visibility into device activity. Perfect for Microsoft environments.

#### Screen Viewing

· Monitor all students' screens from a single convenient interface, or zoom in on any student for more detail.

#### Real-time Activity Feed

· See student device activity in real-time at a glance. Activities are conveniently grouped, allowing you to quickly spot off-task students.

#### **Check for Understanding**

· Quickly check student understanding by asking questions or taking polls.

#### **Block Sites**

• Apply custom block lists to your whole class, or groups of students.

#### **Communicate with Students**

• Send messages to individual students or your entire class, and push URLs.

#### Close Tabs

• Defeat distractions with a click by closing tabs on student devices.

#### Screen Control

Lock students' screens and get your class's attention by sending a custom message, then release individual students or the
entire class at once.

#### Seamless SIS Integration

· Manually create classes, or sync roster data via API from PowerSchool, Infinite Campus, Skyward, or Blackbaud.

#### **Class History**

· Access data on past class sessions or individual students.

# **Easy Troubleshooting**

• Say goodbye to configuration and connection issues with easy-to-use troubleshooting tools.

## Keep students focused on learning so you can focus on teaching

Dyknow Classroom gives you the tools to remove digital distractions and regain control of your classroom.

Teach with confidence, knowing your students are learning, focused, and engaged.

Register for a demo now

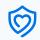

☑ sales@securly.com

www.securly.com